# **SRP\_String LEC**

Determines if the first string is less than or equal to the second string, ignoring case.

# **Syntax**

```
IsLessThanOrEqual = SRP_String("LEC", String1, String2)
```
## **Parameters**

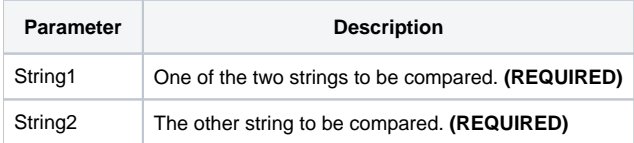

### Returns

Returns 1 if the String1 is less than or equal to String2 or 0 if String1 is greater than String2.

#### Remarks

#### Added in 2.2.6

The LEC service compares two variables as strings. When you use the BASIC+ equality operator, the variables' contents will be compared according to abstract value, which means "123.0000" will be equal to "123.000" instead of greater than. The LEC service, on the other hand, always does a character by character comparison.

#### Example

```
Str1 = "27."
Str2 = "27"// BASIC+ returns 1
IsLessThanOrEqual = (Str1 _LEC Str2)
// The LEC service returns 0 (Str1 is not less than or equal to Str2)
IsLessThanOrEqual = SRP_String("LEC", Str1, Str2)
// Case comparison returns 1 (str1 is equal to str2)
IsLessThanOrEqual = SRP_String("LEC", "hello", "HELLO")
```
See Also